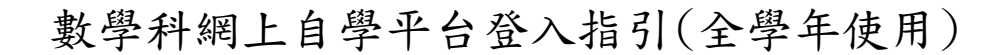

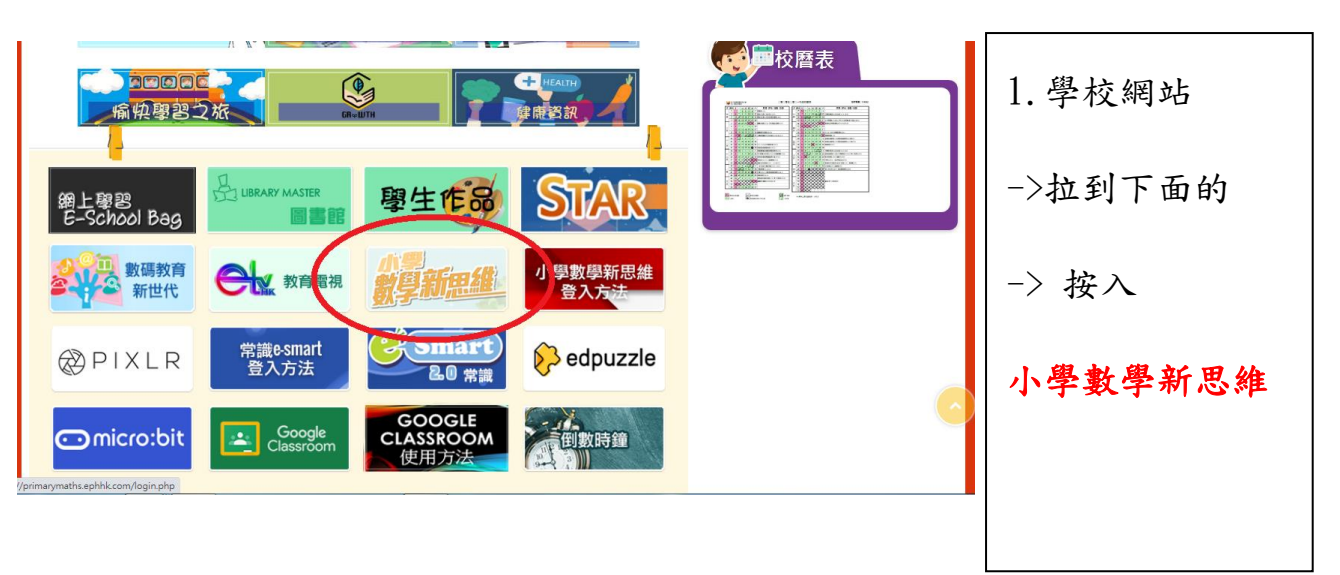

請家長與學生在家中定期一起完成數學網上學習。

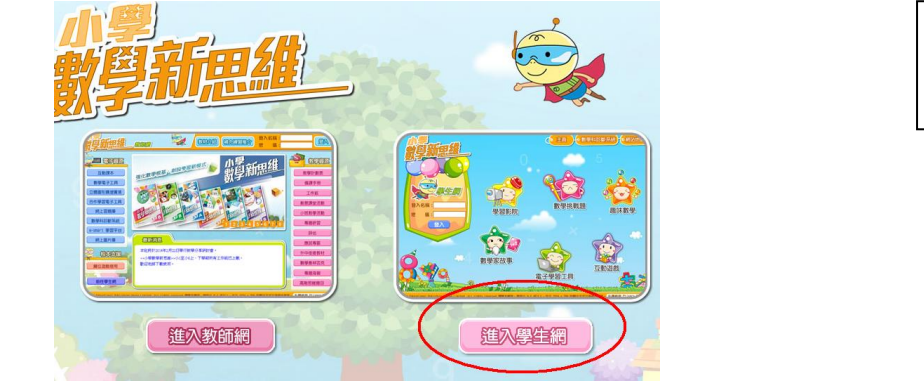

2.進入學生網

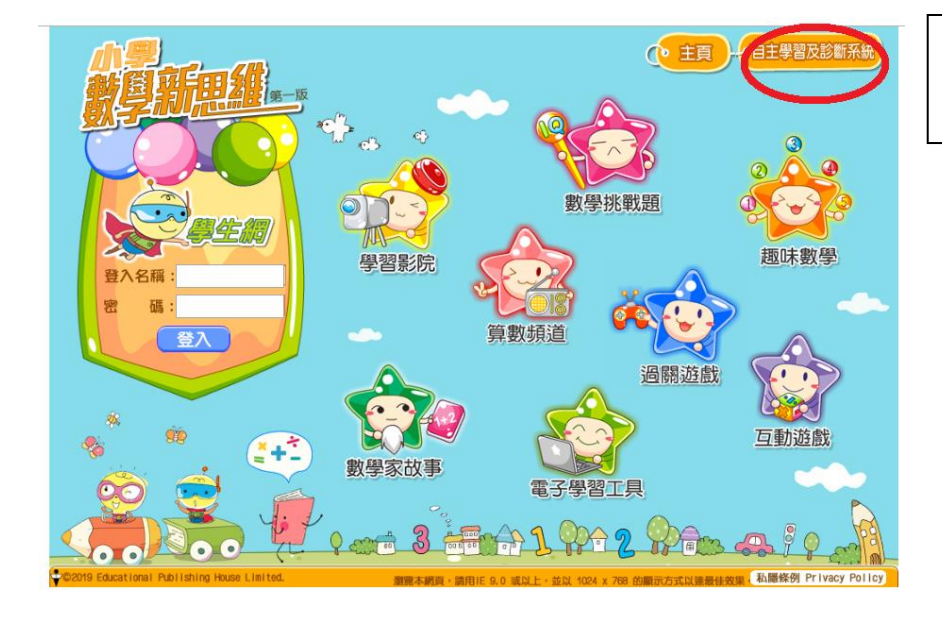

3.自主學習及診斷系統

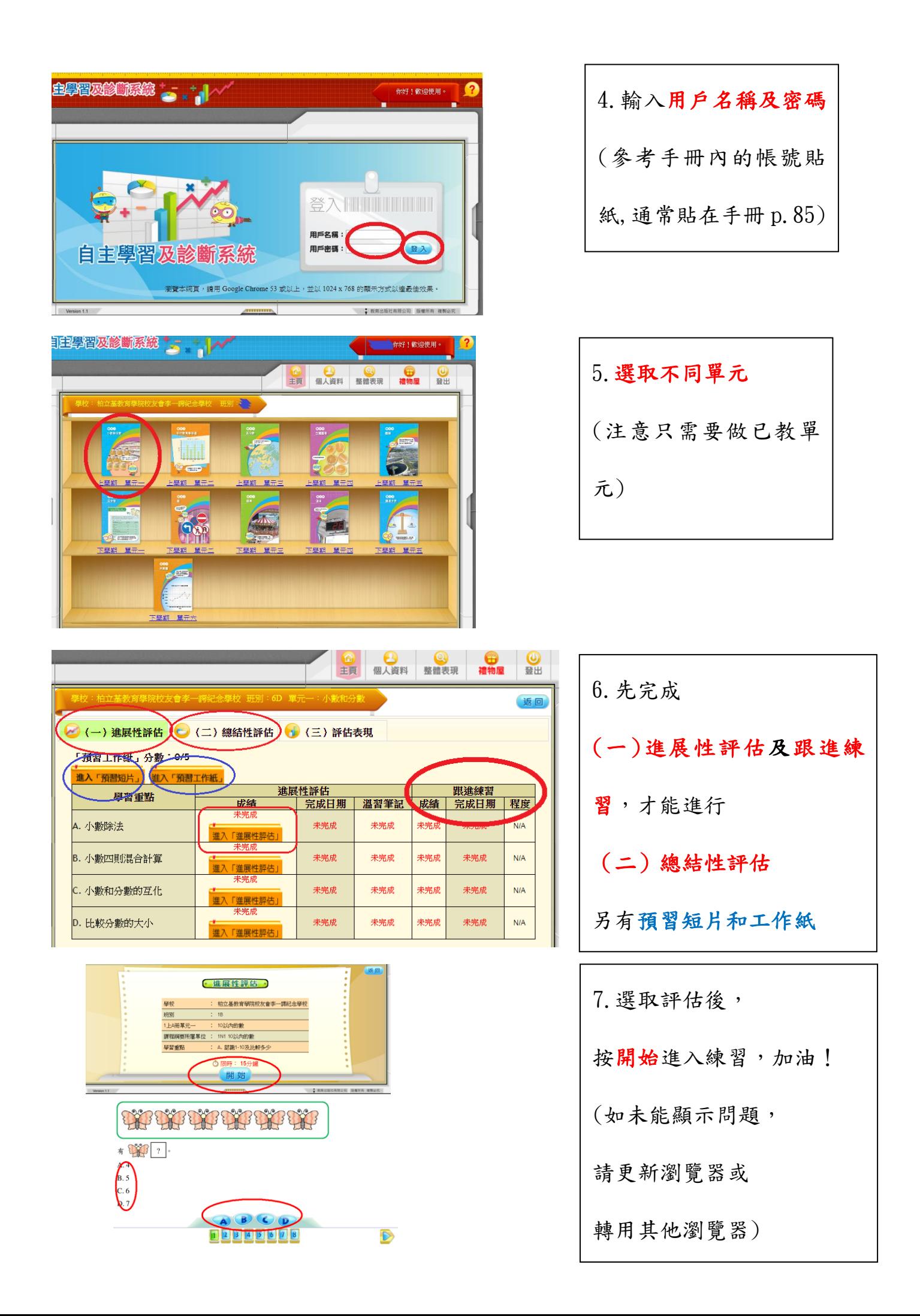